| NO                      | <b>NAMA</b>   | <b>NO</b> | <b>NAMA</b>     |
|-------------------------|---------------|-----------|-----------------|
| $\mathbf{1}$            | <b>AFI</b>    | 16        | <b>FARREL</b>   |
| $\overline{2}$          | <b>ALBIN</b>  | 17        | <b>GIOVANI</b>  |
| $\overline{\mathbf{3}}$ | <b>ANDRO</b>  | 18        | <b>IVAN</b>     |
| $\overline{4}$          | <b>ARGA</b>   | 19        | <b>JEREMI</b>   |
| $\overline{5}$          | <b>ATILA</b>  | 20        | <b>KAROL</b>    |
| 6                       | <b>BALDAN</b> | 21        | <b>MARINUS</b>  |
| $\overline{7}$          | <b>BOIM</b>   | 22        | <b>MARIO</b>    |
| 8                       | <b>BRYAN</b>  | 23        | <b>MIGEL</b>    |
| a                       | <b>DANIEL</b> | 24        | <b>NANDA</b>    |
| 10                      | <b>DHANDA</b> | 25        | <b>NANDO</b>    |
| 11                      | <b>DHITO</b>  | 26        | <b>NICO</b>     |
| 12                      | <b>DIAZ</b>   | 27        | <b>RADIT</b>    |
| 13                      | <b>DICKY</b>  | 28        | <b>RAFINDRA</b> |
| 14                      | <b>EGA</b>    | 29        | <b>STEVANUS</b> |
| 15                      | <b>FAISAL</b> | 30        | <b>XAVIER</b>   |

**Tabel 9 Daftar Nama Sampel Penelitian SMA Fransiskus Bandar Lampung**

|                          |                |                 | Tes    | <b>Tes</b> |
|--------------------------|----------------|-----------------|--------|------------|
| N <sub>o</sub>           | Nama           | Usia            | Awal   | Akhir      |
| $\overline{1}$           | <b>FARREL</b>  | 18              | 81,32  | 86.01      |
| $\overline{2}$           | <b>MIGEL</b>   | 17              | 77.59  | 82.81      |
| 3                        | <b>JEREMI</b>  | 17              | 74.57  | 79.36      |
| $\overline{4}$           | <b>NICO</b>    | 17              | 71.44  | 76.18      |
| $5\overline{)}$          | <b>DHITO</b>   | 17              | 67.64  | 72.06      |
| 6                        | <b>MARIO</b>   | 18              | 63.53  | 67.21      |
| $\overline{\mathcal{L}}$ | <b>KAROL</b>   | 16              | 61.74  | 66.03      |
| 8                        | <b>ANDRO</b>   | 16              | 59.21  | 64.34      |
| 9                        | <b>IVAN</b>    | 16              | 54.67  | 59.75      |
| 10                       | <b>MARINUS</b> | 16              | 52.32  | 56.47      |
| 11                       | <b>DIAZ</b>    | 16              | 50.53  | 54.16      |
| 12                       | <b>EGA</b>     | $\overline{16}$ | 40.92  | 45.09      |
| 13                       | <b>ATILA</b>   | 16              | 39.15  | 44.18      |
| 14                       | <b>GIOVANI</b> | 16              | 35.43  | 40.18      |
| 15                       | <b>BRYAN</b>   | 16              | 34.95  | 38.32      |
|                          | $\sum$         |                 | 864,92 | 932,15     |
|                          |                |                 |        |            |

**Tabel 10 Daftar Hasil Data Tes** *Power Shooting* **Latihan** *Box Jump*

|                |                 |      | Tes                | Tes    |
|----------------|-----------------|------|--------------------|--------|
| N <sub>o</sub> | Nama            | Usia | Awal               | Akhir  |
| $\mathbf{1}$   | <b>DICKY</b>    | 16   | 84.08              | 86.37  |
| $\overline{2}$ | <b>ALBIN</b>    | 16   | 79.07              | 82.74  |
| $\overline{3}$ | <b>NANDO</b>    | 17   | 77.67              | 79.59  |
| $\overline{4}$ | <b>ARGA</b>     | 16   | 73.37              | 76.25  |
| $\overline{5}$ | <b>BALDAN</b>   | 16   | 67.21              | 69.37  |
| 6              | <b>RAFINDRA</b> | 16   | 65.77              | 67.43  |
| $\overline{7}$ | <b>NANDA</b>    | 17   | 62.51              | 64.04  |
| 8              | <b>STEVANUS</b> | 18   | 60.56              | 62.55  |
| 9              | <b>DANIEL</b>   | 17   | 59.21              | 62.17  |
| 10             | <b>BOIM</b>     | 18   | $53.\overline{11}$ | 55.54  |
| 11             | <b>RADIT</b>    | 16   | 51.73              | 53.59  |
| 12             | <b>DHANDA</b>   | 16   | 44.11              | 46.96  |
| 13             | <b>FAISAL</b>   | 16   | 40.72              | 43.83  |
| 14             | <b>AFI</b>      | 16   | 36.04              | 39.09  |
| 15             | <b>XAVIER</b>   | 17   | 35.61              | 38.63  |
|                | $\sum$          |      | 890.77             | 928.15 |

**Tabel 11 Daftar Hasil Data Tes** *Power Shooting* **Latihan** *Hurdle Hops*

| No.             | $\overline{X}$ | $X^{\wedge}2$ |
|-----------------|----------------|---------------|
| $\overline{1}$  | 81,32          | 6612.9424     |
| $\overline{2}$  | 77.59          | 6020.2081     |
| $\overline{3}$  | 74.57          | 5560.6849     |
| $\overline{4}$  | 71.44          | 5103.6736     |
| $\overline{5}$  | 67.64          | 4575.1696     |
| 6               | 63.53          | 4036.0609     |
| $\overline{7}$  | 61.74          | 3811.8276     |
| 8               | 59.21          | 3505.8241     |
| 9               | 54.67          | 2988.8089     |
| 10              | 52.32          | 2727.9729     |
| $\overline{11}$ | 50.53          | 2553.2809     |
| $\overline{12}$ | 40.92          | 1674.4464     |
| $\overline{13}$ | 39.15          | 1532.7225     |
| 14              | 35.43          | 1255.2849     |
| 15              | 34.95          | 1221.5025     |
| Total           | 864,92         | 53180.4102    |
|                 |                |               |

**Tabel 12 Hasil test awal kelompok X (***Box Jump***)**

#### Rata-rata :

$$
\bar{X} = \frac{2 \times 4}{N}
$$
\n
$$
= \frac{864.492}{15} = 57,66
$$
\n
$$
S^{2} = \frac{m_{\text{Z}} X^{2} - Q X Y^{2}}{m(n-1)}
$$
\n
$$
= \frac{15(53180.4102) - (864.92)^{2}}{15(15-1)}
$$
\n
$$
= \frac{797706.153 - 748086.606}{210}
$$
\n
$$
= 236.2835
$$
\n
$$
S = \sqrt{S^{2}}
$$
\n
$$
= \sqrt{236.2835}
$$
\n
$$
S = \sqrt{S^{2}}
$$
\n
$$
= 15,37
$$
\n
$$
Menentukan Rentang (R)
$$
\n
$$
R = Max - Min
$$
\n
$$
= 81,32 - 34,95
$$
\n
$$
= 46,37
$$
\n
$$
Menentukan banyak kelas (K)
$$
\n
$$
K = 1 + 3,3 (log 10)
$$
\n
$$
= 1 + 3,8
$$
\n
$$
= 4.8 \approx 5
$$

Panjang Kelas (P)

$$
P = \frac{R}{K} = \frac{46.37}{5} = 9.27 \approx 10
$$

**Table 13 Distribusi Frekuensi**

| No.            | Interval        | <b>Titik Tengah</b> | Frekuensi<br>Absolut | <b>Frekuensi Relatif</b> |
|----------------|-----------------|---------------------|----------------------|--------------------------|
|                | $34.95 - 44.95$ | 39.95               | $\overline{4}$       | 27%                      |
| $\overline{2}$ | $44.96 - 54.96$ | 49.96               | 3                    | 20%                      |
| $\overline{3}$ | $54.97 - 64.97$ | 59.97               | 3                    | 20%                      |
| $\overline{4}$ | $64.98 - 74.98$ | 69.98               | 3                    | 20%                      |
| 5              | $74.99 - 84.99$ | 79.99               | $\overline{2}$       | 13%                      |
|                | Total           |                     | 15                   | 100%                     |

| No.             | $\overline{X}$     | $X^{\wedge}2$ |
|-----------------|--------------------|---------------|
| 1               | 86.01              | 7226.7001     |
| $\overline{2}$  | 82.81              | 6857.4961     |
| $\overline{3}$  | 79.36              | 6298.0096     |
| $\overline{4}$  | 76.18              | 5803.3924     |
| $\overline{5}$  | 72.06              | 5192.6436     |
| 6               | 67.21              | 4517.1841     |
| $\overline{7}$  | 66.03              | 4359.9609     |
| 8               | 64.34              | 4139.6359     |
| 9               | 59.75              | 3570.0625     |
| 10              | 56.47              | 3188.8609     |
| 11              | 54.16              | 2933.3056     |
| 12              | 45.09              | 2033.1081     |
| 13              | $\overline{44.18}$ | 1951.8724     |
| 14              | 40.18              | 1614.4324     |
| $\overline{15}$ | 38.32              | 1546.0624     |
| Total           | 932,15             | 61326.107     |
|                 |                    |               |

**Tabel 14 Hasil test akhir kelompok X (***Box Jump***)**

$$
\overline{X} = \frac{\sum x}{N}
$$
\n
$$
= \frac{932.15}{15} = 62.14
$$
\n
$$
S^{2} = \frac{n\sum X^{2} - (\sum X)^{2}}{n(n-1)}
$$
\n
$$
= \frac{15.(61326.107) - (932.15)^{2}}{15(15-1)}
$$
\n
$$
= \frac{919891.605 - 868903.622}{210}
$$
\n
$$
= 242.799
$$
\n
$$
S = \sqrt{S^{2}}
$$
\n
$$
= \sqrt{242.799}
$$
\n
$$
= 15,58
$$
\nMenentukan Rentang (R)

\n
$$
R = Max - Min
$$
\n
$$
= 86.01 - 38.32
$$
\n
$$
= 47.69
$$
\nMenentukan banyaknya kelas (K)

\n
$$
K = 1 + 3,3 (log n)
$$
\n
$$
= 1 + 3,3 (log 10)
$$

 $= 1 + 3,88$ 

 $= 4,8 \cong 5$ 

Panjang Kelas (P)

P = 
$$
\frac{R}{K} = \frac{47.69}{5} = 9.53 \approx 10
$$

**Table 15 Distribusi Frekuensi**

| No.            | Interval        | <b>Titik Tengah</b> | Frekuensi      | Frekuensi |
|----------------|-----------------|---------------------|----------------|-----------|
|                |                 |                     | <b>Absolut</b> | Relatif   |
| п.             | $38.32 - 48.32$ | 43.32               | $\overline{4}$ | 27%       |
| $\overline{2}$ | $48.33 - 58.33$ | 53.33               | $\overline{2}$ | 13%       |
| 3              | $58.34 - 69.34$ | 63.34               | 4              | 27%       |
| $\overline{4}$ | $68.35 - 78.35$ | 73.35               | $\overline{2}$ | 13%       |
| $\overline{5}$ | $78.36 - 88.36$ | 83.36               | 3              | 20%       |
|                | Total           |                     | 15             | 100%      |

| $Y^{\wedge}2$<br>Y<br>No.<br>84.08<br>7069,4464<br>1<br>79.07<br>$\overline{2}$<br>6252,0649<br>$\overline{3}$<br>77.67<br>6032,6289<br>$\overline{4}$<br>73.37<br>5383,1569<br>$\overline{5}$<br>67.21<br>4517,1841<br>$\overline{6}$<br>65.77<br>4325,6929<br>$\overline{7}$<br>62.51<br>3907,5001<br>8<br>60.56<br>3667,5136<br>59.21<br>9<br>3505,8241<br>53.11<br>10<br>2820,6721<br>51.73<br>11<br>2675,9929<br>44.11<br>$\overline{12}$<br>1945,6921<br>$\overline{13}$<br>40.72<br>1658,1184<br>14<br>36.04<br>1298,8816<br>$\overline{15}$<br>35.61<br>1268,0721<br>890.77<br>56328,4411<br>Total |  |  |
|----------------------------------------------------------------------------------------------------|--|--|
|                                                                                                    |  |  |
|                                                                                                    |  |  |
|                                                                                                    |  |  |
|                                                                                                    |  |  |
|                                                                                                    |  |  |
|                                                                                                    |  |  |
|                                                                                                    |  |  |
|                                                                                                    |  |  |
|                                                                                                    |  |  |
|                                                                                                    |  |  |
|                                                                                                    |  |  |
|                                                                                                    |  |  |
|                                                                                                    |  |  |
|                                                                                                    |  |  |
|                                                                                                    |  |  |
|                                                                                                    |  |  |
|                                                                                                    |  |  |

**Tabel 16 Hasil test awal kelompok Y (***Hurdle Hops***)**

$$
\overline{X} = \frac{\sum Y}{n}
$$
\n
$$
= \frac{890,77}{15} = 59,38
$$
\n
$$
S^{2} = \frac{n \sum Y^{2} - (\sum Y)^{2}}{n(n-1)}
$$
\n
$$
= \frac{15.(56328,4411) - (890,77)^{2}}{15(15-1)}
$$
\n
$$
= \frac{844926,6165 - 793471,1929}{210}
$$
\n
$$
= 245,0258
$$
\n
$$
S = \sqrt{S^{2}}
$$
\n
$$
= \sqrt{245,0258}
$$
\n
$$
= 15.65
$$
\nMenentukan Rentang (R)

\n
$$
R = Max - Min
$$
\n
$$
= 84.08 - 35.61
$$
\n
$$
= 48.47
$$
\nMorentyken benyokaya koles (K)

Menentukan banyaknya kelas (K)

K = 1 + 3,3 (log n)  
= 1 + 3,3 (log 10)  
= 1 + 3,88  
= 4,8 
$$
\cong
$$
 5

Panjang Kelas (P)

P = 
$$
\frac{R}{K} = \frac{48.47}{5} = 9.69 \approx 10
$$

**Table 17 Distribusi Frekuensi**

| No.            | Interval        | <b>Titik Tengah</b> | Frekuensi<br>Absolut | <b>Frekuensi Relatif</b> |
|----------------|-----------------|---------------------|----------------------|--------------------------|
|                | $35.61 - 45.61$ | 40.61               | $\overline{4}$       | 27%                      |
| $\overline{2}$ | $45.62 - 55.62$ | 50.62               | $\overline{2}$       | 13%                      |
| 3              | $55.63 - 65.63$ | 60.63               | $\overline{3}$       | 20%                      |
| $\overline{4}$ | $65.64 - 75.64$ | 70.64               | $\overline{3}$       | 20%                      |
| 5              | $75.65 - 85.65$ | 80.65               | $\overline{3}$       | 20%                      |
|                | Total           |                     | 15                   | 100%                     |

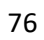

| No.             | Y      | $Y^{\wedge}2$ |
|-----------------|--------|---------------|
| 1               | 86.37  | 7459.7769     |
| $\overline{2}$  | 82.74  | 6845.9076     |
| $\overline{3}$  | 79.59  | 6334.5681     |
| $\overline{4}$  | 76.25  | 5814.0625     |
| $\overline{5}$  | 69.37  | 4812.1969     |
| 6               | 67.43  | 4546.8049     |
| $\overline{7}$  | 64.04  | 4101.1216     |
| 8               | 62.55  | 3912.5025     |
| 9               | 62.17  | 3865.1089     |
| 10              | 55.54  | 3084.6916     |
| 11              | 53.59  | 2871.8881     |
| $\overline{12}$ | 46.96  | 2205.2416     |
| 13              | 43.83  | 1921.0689     |
| $\overline{14}$ | 39.09  | 1528.0281     |
| 15              | 38.63  | 1492.2769     |
| Total           | 928.15 | 60795.2451    |
|                 |        |               |

**Tabel 18 Hasil test akhir kelompok Y (***Hurdle Hops***)**

$$
\overline{X} = \frac{\sum Y}{N}
$$
  
\n
$$
= \frac{928.15}{15} = 61.87
$$
  
\n
$$
S^{2} = \frac{n\sum Y^{2} - (\sum Y)^{2}}{n(n-1)}
$$
  
\n
$$
= \frac{15.(60795.2451) - 928.15)^{2}}{15(15-1)}
$$
  
\n
$$
= \frac{911928.6765 - 861462.4225}{210}
$$
  
\n
$$
= 240.32
$$
  
\n
$$
S = \sqrt{S^{2}}
$$
  
\n
$$
= \sqrt{240.32}
$$
  
\n
$$
= 15.50
$$
  
\nMementukan Rentang (R)  
\nR = Max - Min

$$
= 86.37 - 38.63
$$
  
= 47.74

Menentukan banyaknya kelas (K)

K = 
$$
1 + 3,3
$$
 (log n)  
=  $1 + 3,3$  (log 10)  
=  $1 + 3,88$   
=  $4,8 \approx 5$ 

Panjang Kelas (P)

$$
P = \frac{R}{K} = \frac{47.74}{5} = 9.54 \approx 10
$$

**Table 19 Distribusi Frekuensi**

| No.            | <b>Interval</b> | <b>Titik Tengah</b> | Frekuensi<br>Absolut | <b>Frekuensi Relatif</b> |
|----------------|-----------------|---------------------|----------------------|--------------------------|
|                | $38.63 - 48.63$ | 43.63               | $\overline{4}$       | 27%                      |
| $\overline{2}$ | $48.64 - 58.64$ | 53.64               | $\overline{2}$       | 13%                      |
| 3              | $58.65 - 68.65$ | 63.65               | $\overline{4}$       | 27%                      |
| $\overline{4}$ | $68.66 - 78.66$ | 73.66               | $\overline{2}$       | 13%                      |
| 5              | $78.67 - 88.67$ | 83.67               | 3                    | 20%                      |
|                | Total           |                     | 15                   | 100%                     |

| No.            | Awal   | (Akhir) | D             | $D^2$    |
|----------------|--------|---------|---------------|----------|
|                | X1     | (X2)    | $(X_2 - X_1)$ |          |
| $\mathbf{1}$   | 81,32  | 86.01   | 4.69          | 21.9961  |
| $\overline{c}$ | 77.59  | 82.81   | 5.22          | 27.2484  |
| 3              | 74.57  | 79.36   | 4.79          | 22.9441  |
| $\overline{4}$ | 71.44  | 76.18   | 4.74          | 22.4676  |
| $\overline{5}$ | 67.64  | 72.06   | 4.42          | 19.5364  |
| 6              | 63.53  | 67.21   | 3.68          | 13.5424  |
| $\overline{7}$ | 61.74  | 66.03   | 4.29          | 18.4041  |
| 8              | 59.21  | 64.34   | 5.13          | 26.3169  |
| 9              | 54.67  | 59.75   | 5.08          | 25.8064  |
| 10             | 52.32  | 56.47   | 4.24          | 17.9776  |
| 11             | 50.53  | 54.16   | 3.63          | 13.1769  |
| 12             | 40.92  | 45.09   | 4.17          | 17.3889  |
| 13             | 39.15  | 44.18   | 5.03          | 25.3009  |
| 14             | 35.43  | 40.18   | 4.75          | 22.5625  |
| 15             | 34.95  | 38.32   | 3.37          | 11.3569  |
| Jumlah         | 864,92 | 932,15  | 67.23         | 306.0261 |

**Tabel 20 Perhitungan uji-t** *paired* **(***Box Jump***)**

Diketahui :  $\Sigma D = 67.23$  $\Sigma$ D2 = 306.026 Dicari :  $M_D$ ∑ D  $\frac{CD}{N} = \frac{67.23}{15}$  $\frac{123}{15}$  = 4.482  $Sd_D$   $=$   $\frac{ED2}{N}$  $\frac{d}{dN} - \left(\frac{ED}{N}\right)$  $\frac{2D}{N}$ ) 2  $=\frac{306.026}{15}$  $\frac{6.026}{15} - \left(\frac{67.23}{15}\right)2$  $=\sqrt{20.401 - 8.964} = \sqrt{11.437} = 3.38186$  $SE_{MD} = \frac{SDd}{\sqrt{SD}}$  $\sqrt{n-1}$  $=\frac{3.38186}{\sqrt{15}-1}$ √15−1  $=\frac{3.38186}{8.744}$ 3,741  $= 0.903$  $t_0 = \frac{Md}{cE}$ **SEmd**  $=$   $\frac{4.5}{2.84}$ 0.912  $=4.98$ 

| No.            | Awal               | (Akhir) | D           | $D^2$   |
|----------------|--------------------|---------|-------------|---------|
|                | Y1                 | (Y2)    | $(Y_2-Y_1)$ |         |
| $\mathbf{1}$   | 84.08              | 86.37   | 2.29        | 5.2441  |
| $\overline{2}$ | 79.07              | 82.74   | 3.67        | 13.4689 |
| $\overline{3}$ | 77.67              | 79.59   | 1.92        | 3.6864  |
| $\overline{4}$ | 73.37              | 76.25   | 2.88        | 8.2944  |
| $\overline{5}$ | 67.21              | 69.37   | 2.16        | 4.6656  |
| 6              | 65.77              | 67.43   | 1.66        | 2.7556  |
| $\tau$         | 62.51              | 64.04   | 1.53        | 2.3409  |
| 8              | 60.56              | 62.55   | 1.99        | 3.9601  |
| $\overline{9}$ | 59.21              | 62.17   | 2.96        | 8.7616  |
| 10             | $\overline{53.11}$ | 55.54   | 2.43        | 5.9049  |
| 11             | 51.73              | 53.59   | 1.86        | 3.4596  |
| 12             | 44.11              | 46.96   | 2.85        | 8.1225  |
| 13             | 40.72              | 43.83   | 3.11        | 9.6721  |
| 14             | 36.04              | 39.09   | 3.05        | 9.3025  |
| 15             | 35.61              | 38.63   | 3.02        | 9.1204  |
| Jumlah         | 890.77             | 928.15  | 37.38       | 98.7596 |

**Tabel 21 Perhitungan uji-t** *paired* **(***Hurdle Hops***)**

Diketahui :  $\Sigma D = 37.38$  $\Sigma$ D2 = 98.759 Dicari :  $M_D$ ∑ D  $\frac{1}{N} = \frac{37.38}{15}$  $\frac{138}{15} = 2.492$  $Sd_D$   $=$   $\frac{ED2}{N}$  $\frac{d}{dN} - \left(\frac{ED}{N}\right)$  $\frac{2D}{N}$ ) 2  $=$   $\frac{98.759}{15}$  $\frac{1,759}{15} - \left(\frac{37.38}{15}\right)2$  $=\sqrt{6.583 - 4.984} = \sqrt{1.599} = 1.26451$  $SEMD = \frac{SDd}{\sqrt{1}}$  $\sqrt{n-1}$  $= \frac{1.26}{\sqrt{45}}$ √15−1  $=\frac{1.26}{2.744}$ 3.741  $= 0.336$  $t_0 = \frac{Md}{cE}$ <mark>SEmd</mark>  $=\frac{2.492}{0.885}$ 0.336  $= 7.41$ 

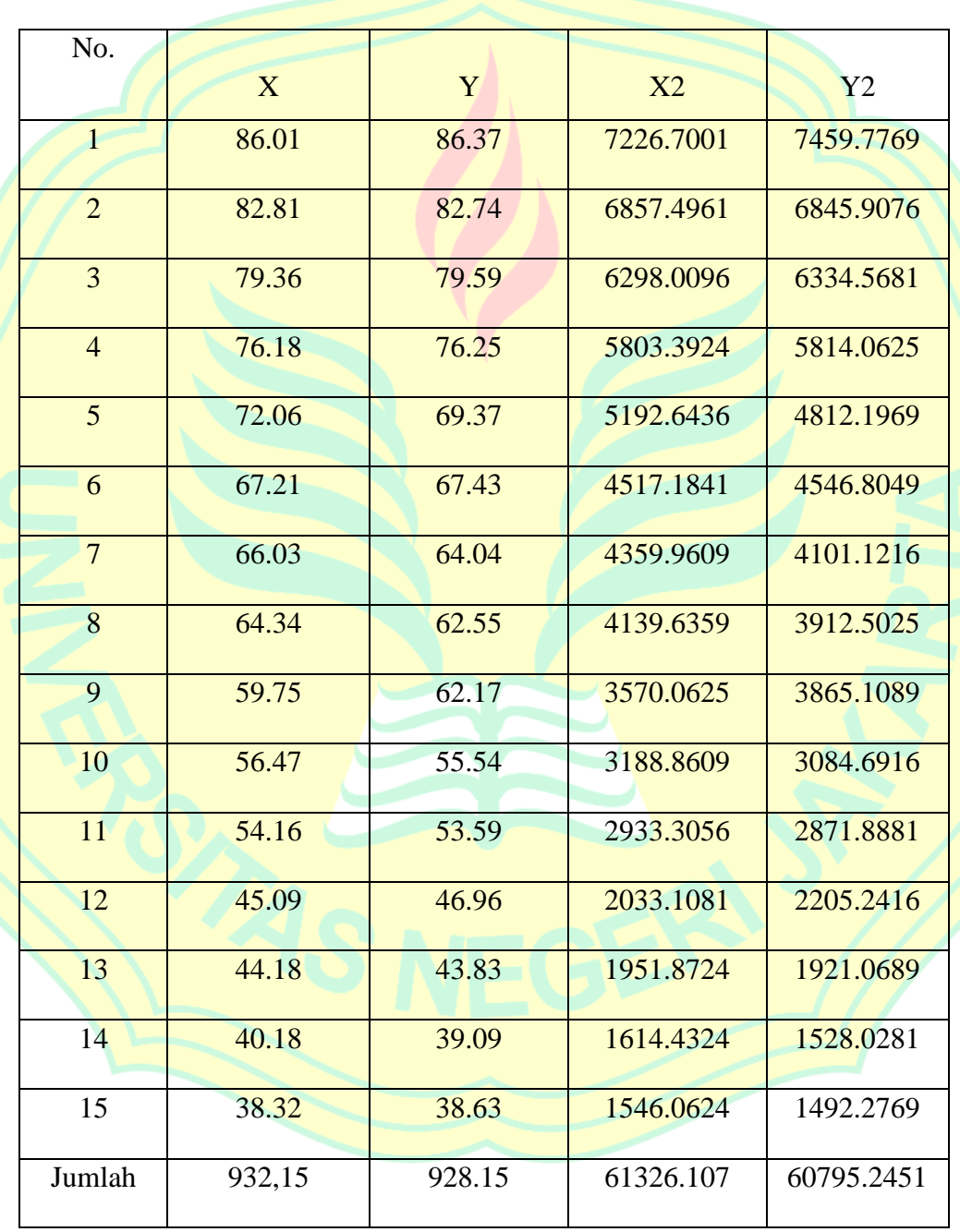

#### **Tabel 22 Perhitungan uji-t** *Independent* **(Perbandingan** *Box Jump* **dengan** *Hurdle Hops***)**

Diketahui :  
\nnX = 15  
\n
$$
2x = 932.15
$$
\n
$$
\sum y = 928.15
$$
\n
$$
\sum y = 928.15
$$
\n
$$
\sum y = 928.15
$$
\n
$$
= \frac{938.15}{15} = 62.14
$$
\n
$$
5^2 = \frac{15 \cdot (61326.10^2) - 932.15^2}{15(15-1)}
$$
\n
$$
= \frac{15 \cdot (61326.10^2) - 932.15^2}{1210}
$$
\n
$$
= 242.779
$$
\n
$$
\sum x = \frac{27}{15}
$$
\n
$$
= \frac{928.15}{15} = 61.87
$$
\n
$$
S^2 = \frac{15 \cdot \frac{15(15-1)}{15(15-1)}
$$
\n
$$
= \frac{15 \cdot \frac{(60795.24531) - 928.15^2}{15(15-1)}
$$
\n
$$
= \frac{911928.6765 - 861462.4225}{15(15-1)}
$$
\n
$$
= 240.315
$$

$$
S^{2}gab = \frac{(nx-1)Sx2+(ny-1)Sy2}{nx+ny-2}
$$
\n
$$
= \frac{(15-1)242.799+(15-1)240.315}{15(15-2)}
$$
\n
$$
= \frac{3.399,186+3.364,41}{28}
$$
\n
$$
= 241,557
$$
\n
$$
= 15.542
$$
\n
$$
= \frac{x-y}{\sqrt[3]{\frac{1}{10} + \frac{1}{10}}}
$$
\n
$$
= \frac{0.27}{241,557 \times 0.36}
$$
\n
$$
= \frac{0.27}{86,960,52}
$$
\n
$$
= 3,10
$$
\n
$$
Mencari t-table!
$$
\n
$$
= (0.025; 28)
$$
\n
$$
= 2,47
$$
\n
$$
= 2,47
$$
\n
$$
S = \frac{1}{2}
$$
\n
$$
S = \frac{1}{2}
$$
\n
$$
S = \frac{1}{2}
$$
\n
$$
S = \frac{1}{2}
$$
\n
$$
S = \frac{1}{2}
$$
\n
$$
S = \frac{1}{2}
$$
\n
$$
S = \frac{1}{2}
$$
\n
$$
S = \frac{1}{2}
$$
\n
$$
S = \frac{1}{2}
$$
\n
$$
S = \frac{1}{2}
$$
\n
$$
S = \frac{1}{2}
$$
\n
$$
S = \frac{1}{2}
$$
\n
$$
S = \frac{1}{2}
$$
\n
$$
S = \frac{1}{2}
$$
\n
$$
S = \frac{1}{2}
$$
\n
$$
S = \frac{1}{2}
$$
\n
$$
S = \frac{1}{2}
$$
\n
$$
S = \frac{1}{2}
$$
\n
$$
S = \frac{1}{2}
$$
\n
$$
S = \frac{1}{2}
$$
\n
$$
S = \frac{1}{2}
$$
\n
$$
S = \frac{1}{2}
$$
\n
$$
S = \frac{1}{2}
$$
\n
$$
S =
$$

Dari data tersebut diperoleh thitung sebesar 3,10, t<sub>tabel</sub> dengan taraf signifikan  $\frac{1}{2} \alpha = 0.025$ dengan df  $(n1 + n2 - 2) = 28$  adalah 2,47 maka thitung  $(3,10)$  > t<sub>tabel</sub>  $(2,47)$ , berarti terdapat perbedaan yang signifikan antara latihan *box jump* dengan *hurdle hops.*

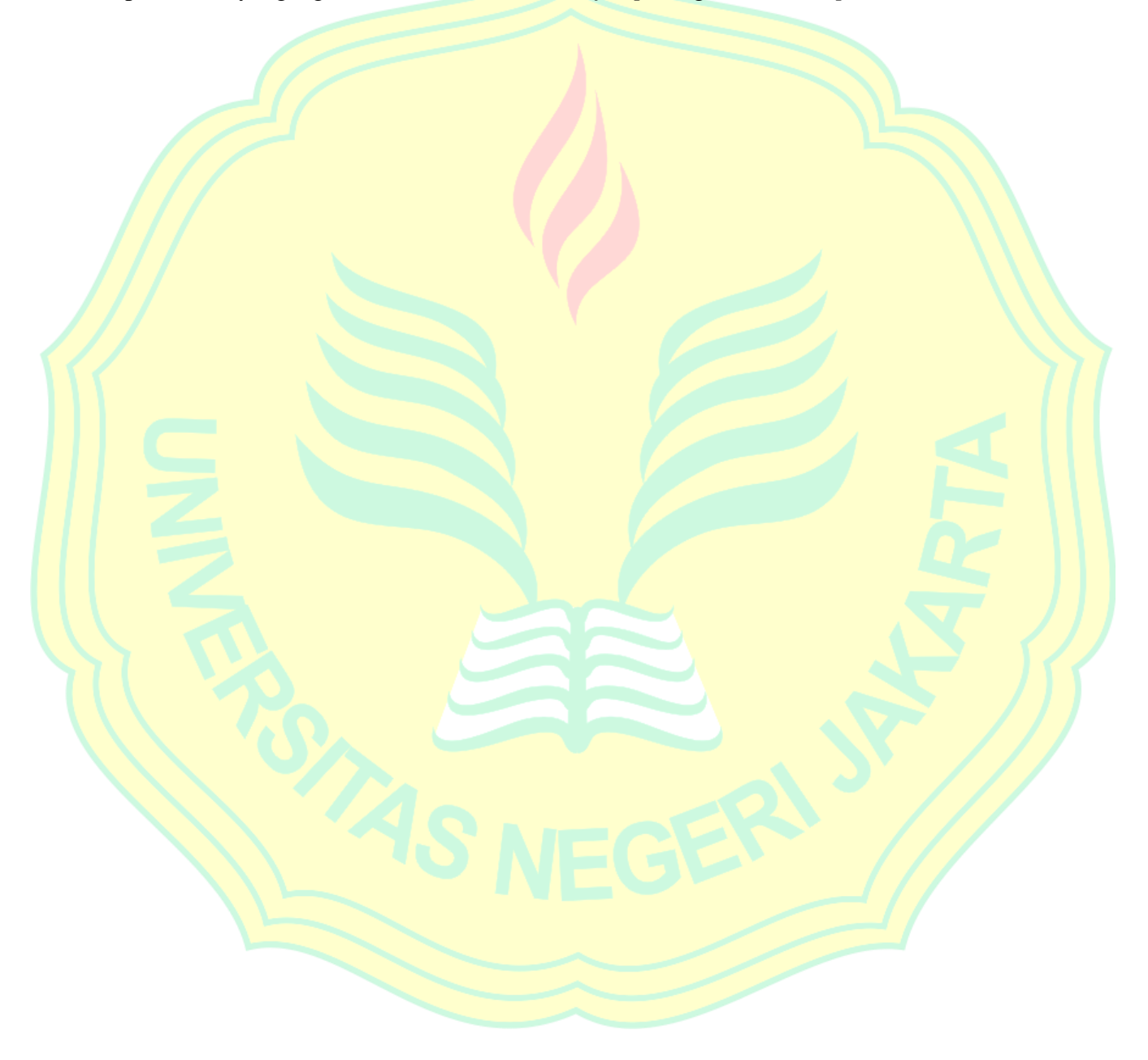

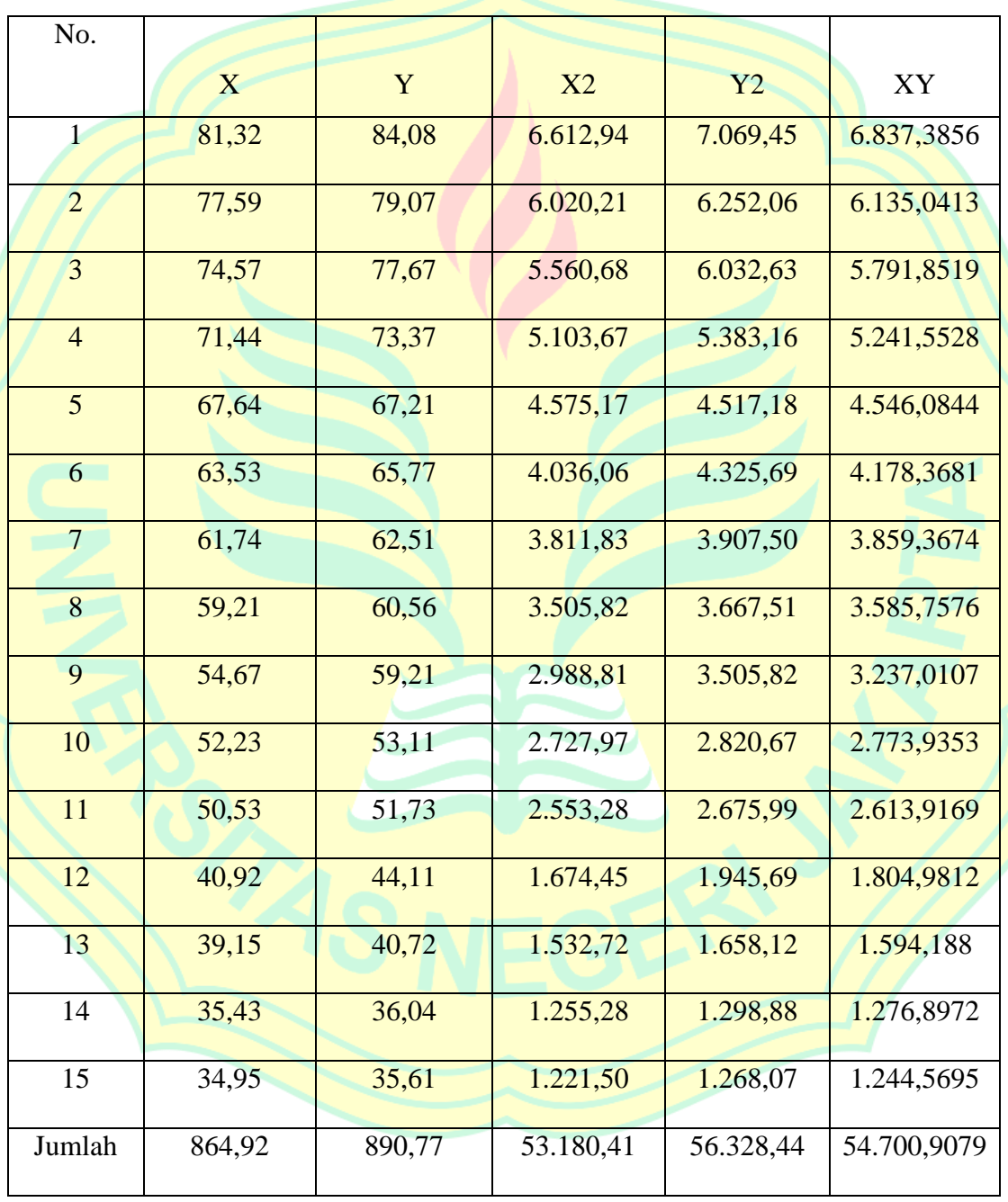

#### **Tabel 23 Uji Reliabilitas**

Diketahui :

N : 15

 $\Sigma$ X : 864,92

 $\Sigma$ Y : 890.77

 $\Sigma X^2$ : 53.180,41

 $\Sigma$ Y<sup>2</sup>: 56.328,44

∑XY : 54.700,9079

 $r = \frac{n \cdot \sum XY - (\sum X)(\sum Y)}{n}$  $\sqrt{\{n \cdot \Sigma X^2 - (\Sigma X)^2 \{n \cdot \Sigma Y^2 - (\Sigma Y)^2 \}}\}$ 

15 . 54.700,9079−(864,92)(890,77)

√ {15 . 53.180,41 −(864,92) 2}{15 . 56.328,44−(890.77) 2 }

820.513,6185−770.444,7884

√ {797.706,15−748.086,6064} {844.926,6−793.471,1929 }

 = 50.068,8301  $\sqrt{\{49.619,5436\}\{51.455,4071\}}$ 

 $=\frac{50.068,8301}{101,074,0505}$ 101.074,9507

 $= 0,990$ 

=

=

Dari data tersebut diperoleh r hitung =  $0,990$  sedangkan rtabel untuk n = 15 dan

 $a = 0.05$  adalah 0.514 berarti rhitung > rtabel, berarti data tersebut reliabel.